富国生命保険相互会社

(事務代行会社 企業年金ビジネスサービス㈱) 行

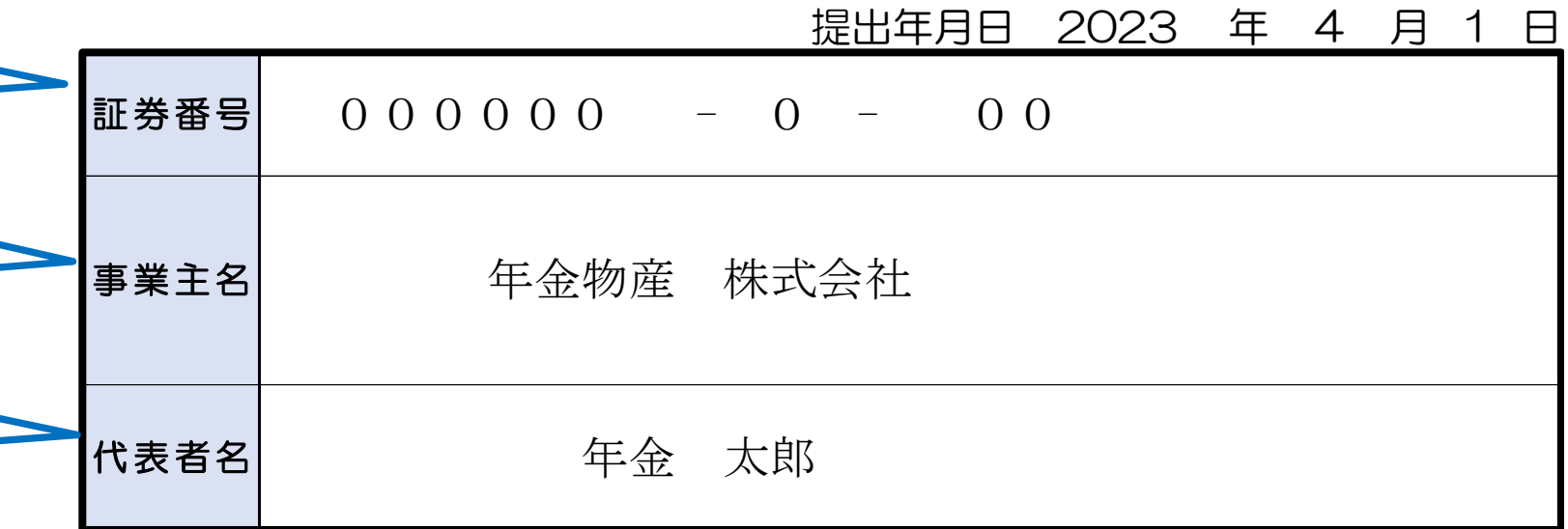

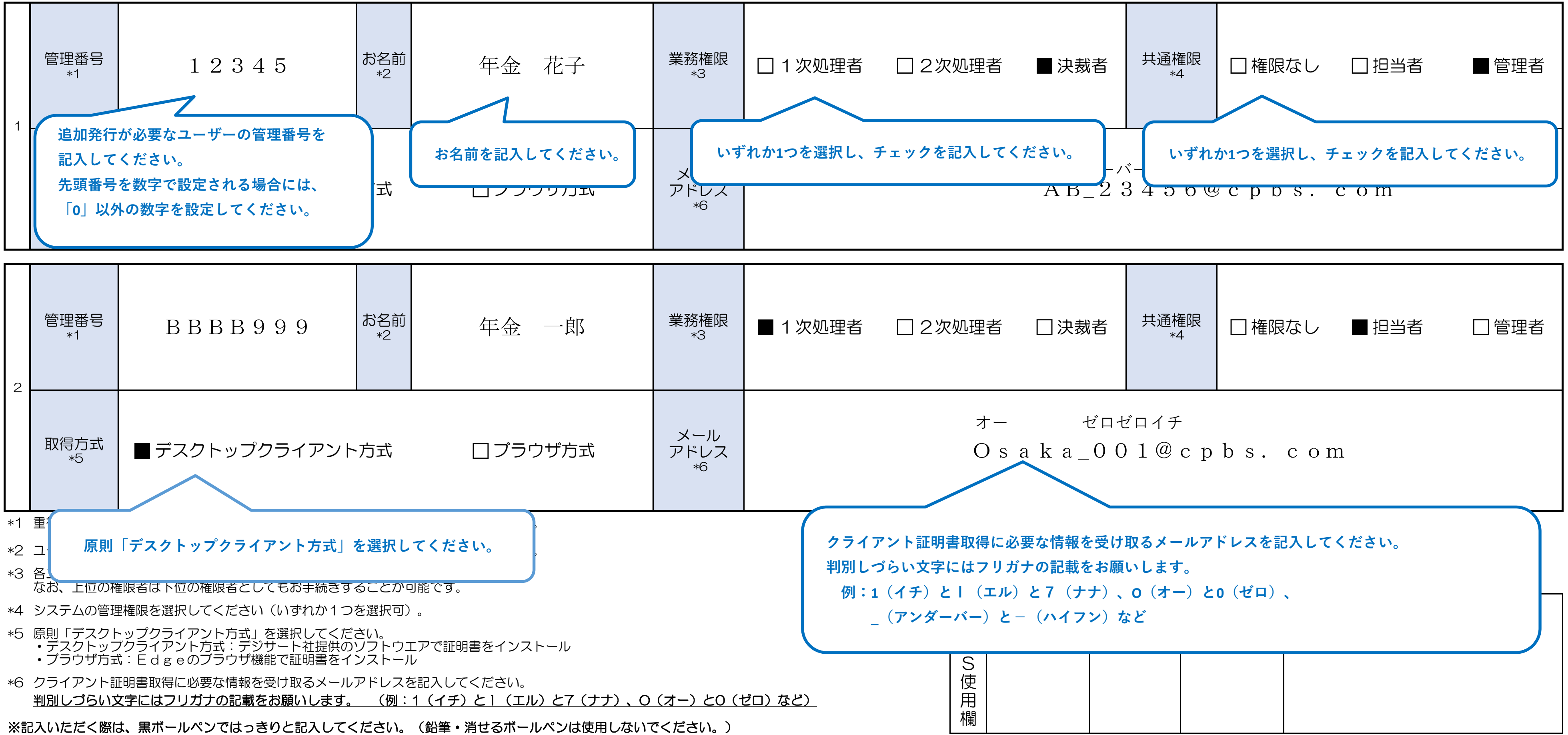

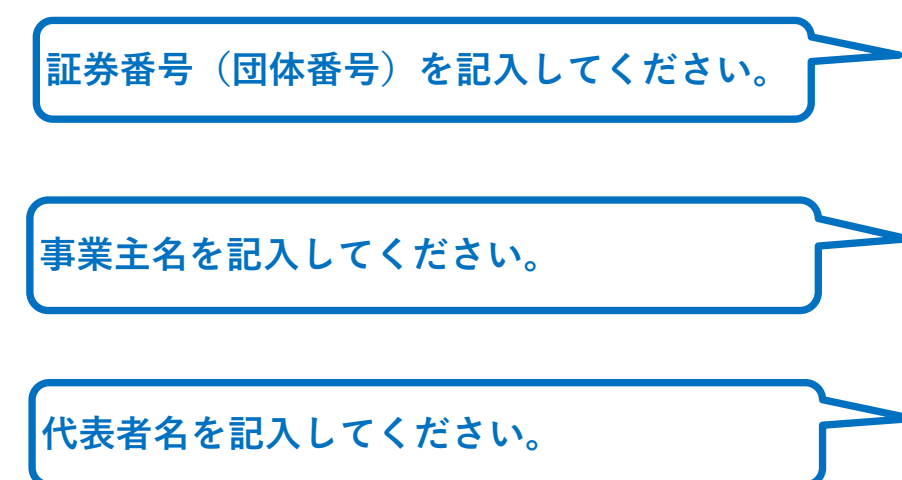

## 確定給付企業年金オンラインサービス ユーザーID·クライアント証明書追加発行申請書

以下のとおり、確定給付企業年金オンラインサービスの<del>ユーザーID·クライアント証明書の追加発行</del>を申請します。

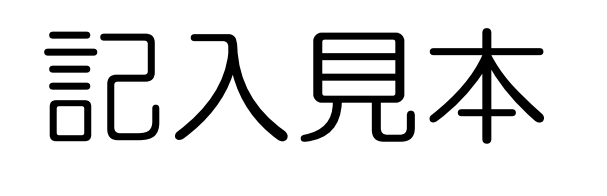